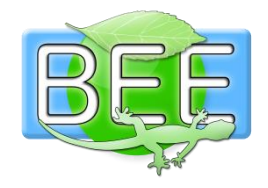

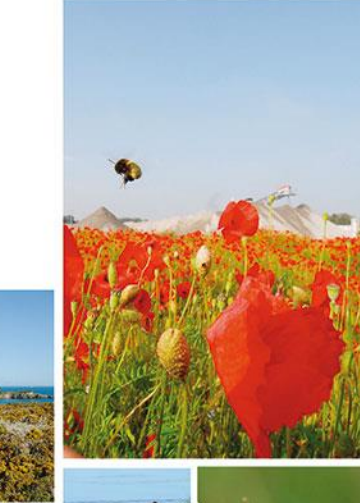

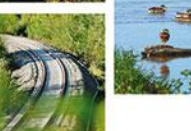

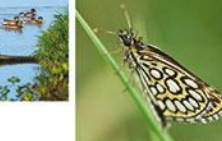

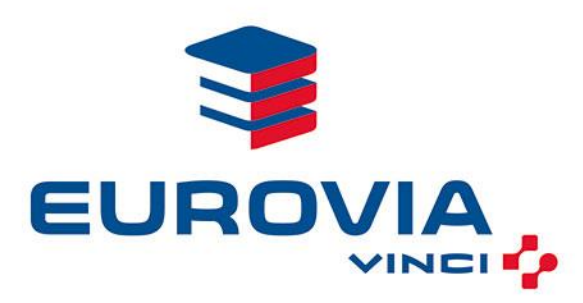

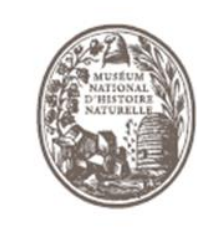

MUSÉUM

Élaboration d'une méthodologie d'évaluation de la biodiversité sur les infrastructures linéaires

La mise en place d'un indicateur en contexte d'infrastructures routières

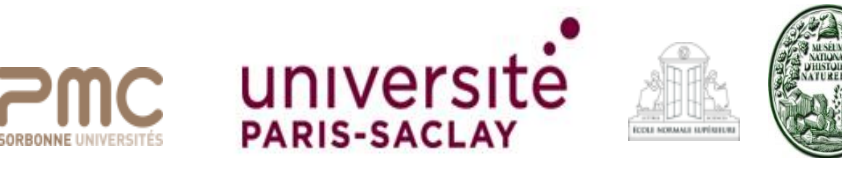

Louise Audebert

5 octobre 2016

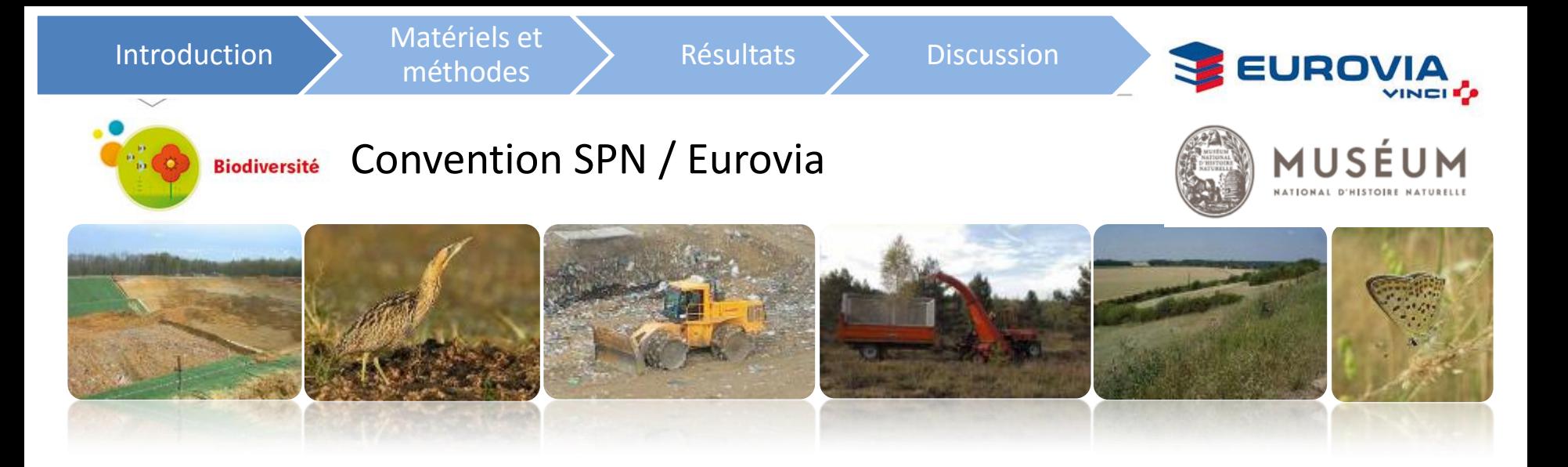

#### Besoin:

- $\checkmark$  Prise en compte de la biodiversité
- $\checkmark$  Connaissance des contextes environnementaux des sites
- $\checkmark$  Meilleur appréhension des enjeux

#### Objectifs:

- $\checkmark$  Elaborer des outils
- $\checkmark$  Accompagner
- $\checkmark$  Valoriser

### Service du Patrimoine Naturel

Introduction Matériels et

méthodes > Résultats > Discussion

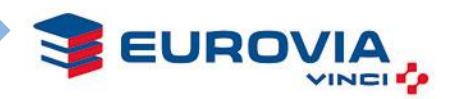

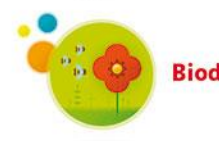

Qu'est-ce qu'un indicateur? **Biodiversité** 

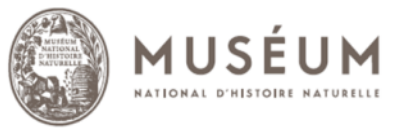

### 4 principaux rôles interactifs:

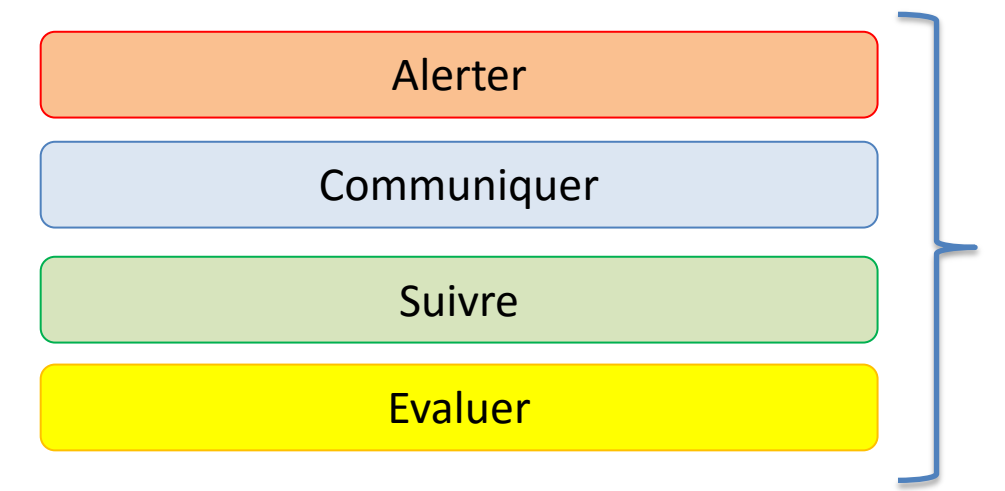

### Définition:

**Un indicateur a pour objectif de représenter une situation, un système ou une tendance afin d'optimiser sa compréhension pour un observateur**

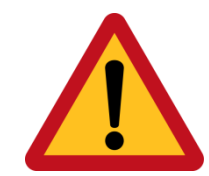

Les premières étapes d'élaboration: Définition de la problématique de départ et l'identification précise des besoins

# Service du Patrimoine Naturel

Introduction Matériels et

méthodes > Résultats > Discussion

# EURO

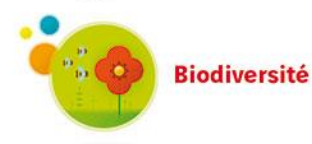

### Les infrastructures routières

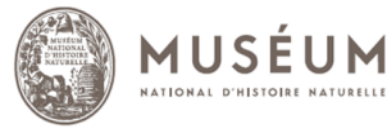

- Des perturbations de natures très variées
	- Effets directes lors de la construction puis ensuite par collision pour la faune
	- Effets indirectes engendrées par des pollutions d'origine diverses (thermiques, chimiques, olfactives, tactiles, acoustiques…)

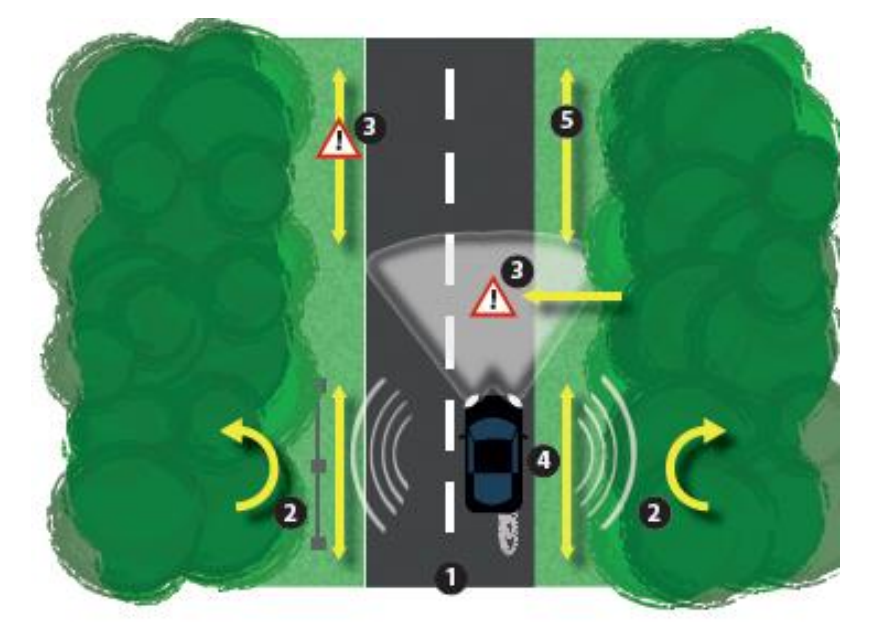

Impacts des infrastructures routières. D'après Iuell et al (2003)

## Service du Patrimoine Naturel

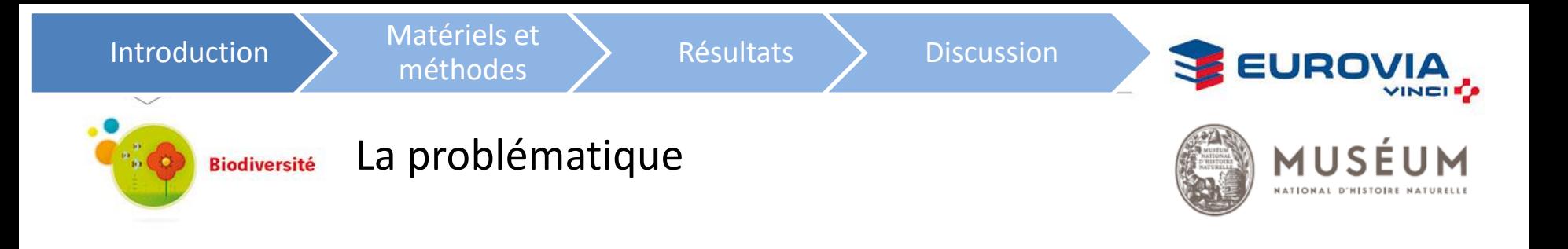

Définir la valeur écologique d'un milieu sur lequel une infrastructure routière sera construite, tout en identifiant la solution la moins impactante entre plusieurs tracés .

# **Besoin d'un outil d'aide à la décision**

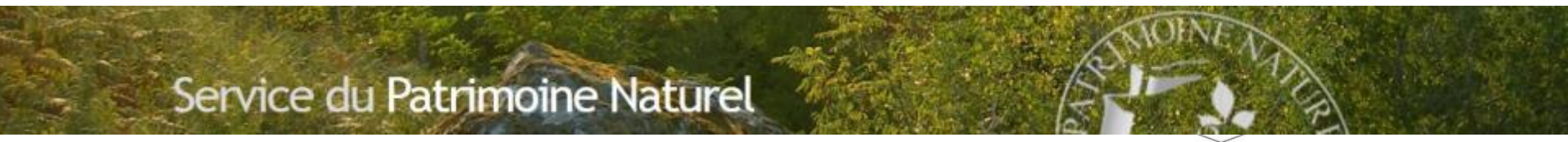

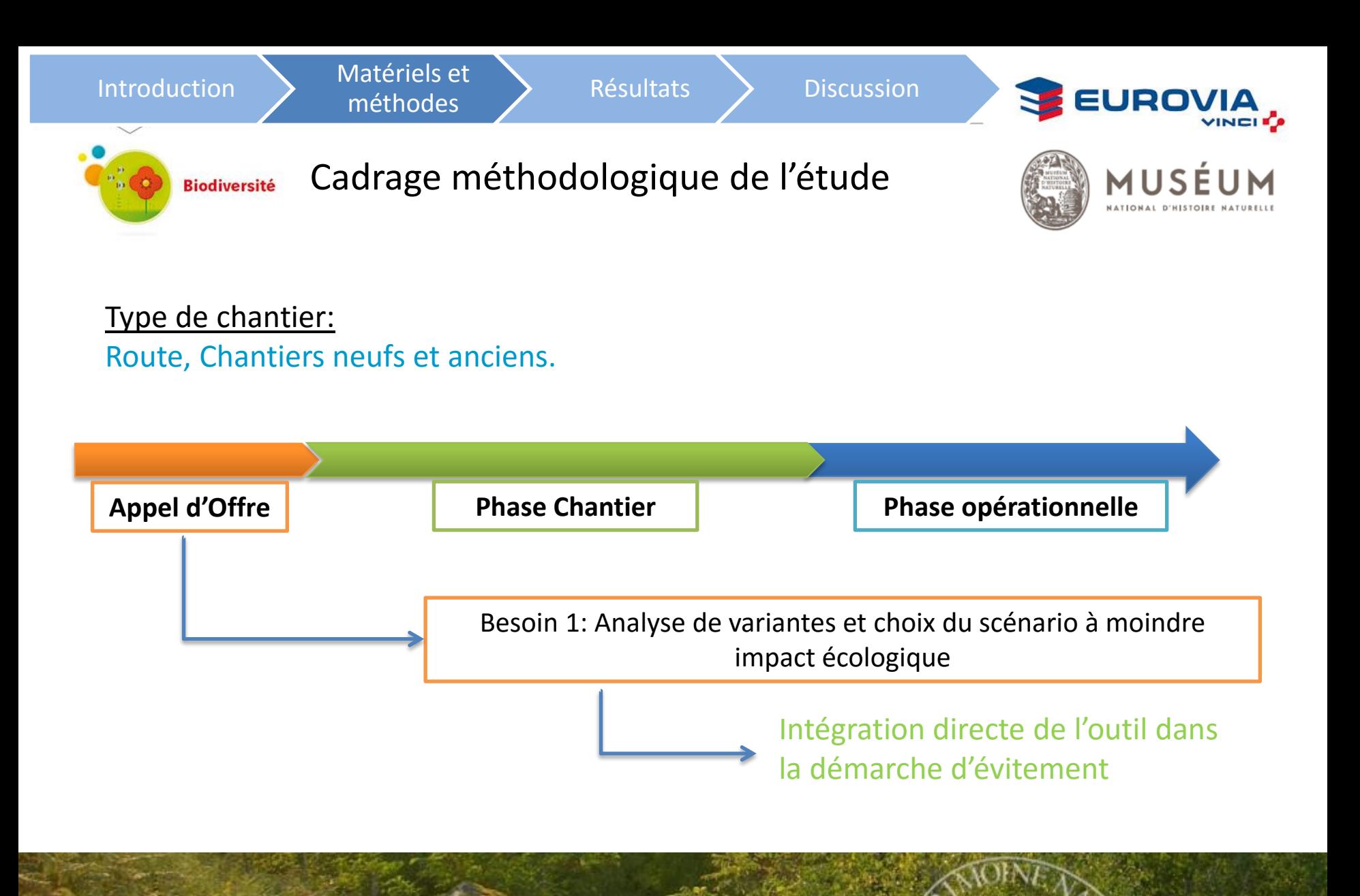

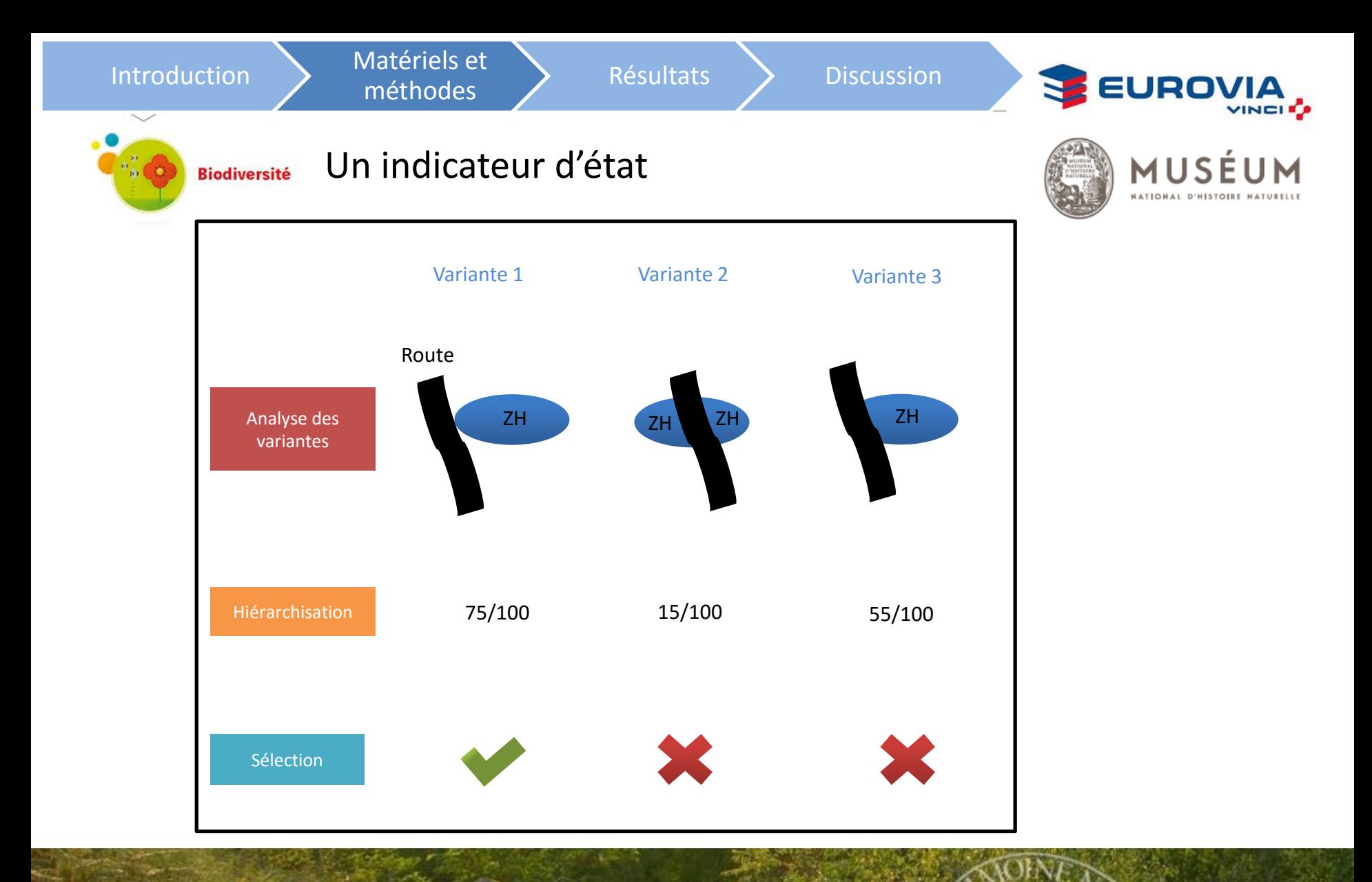

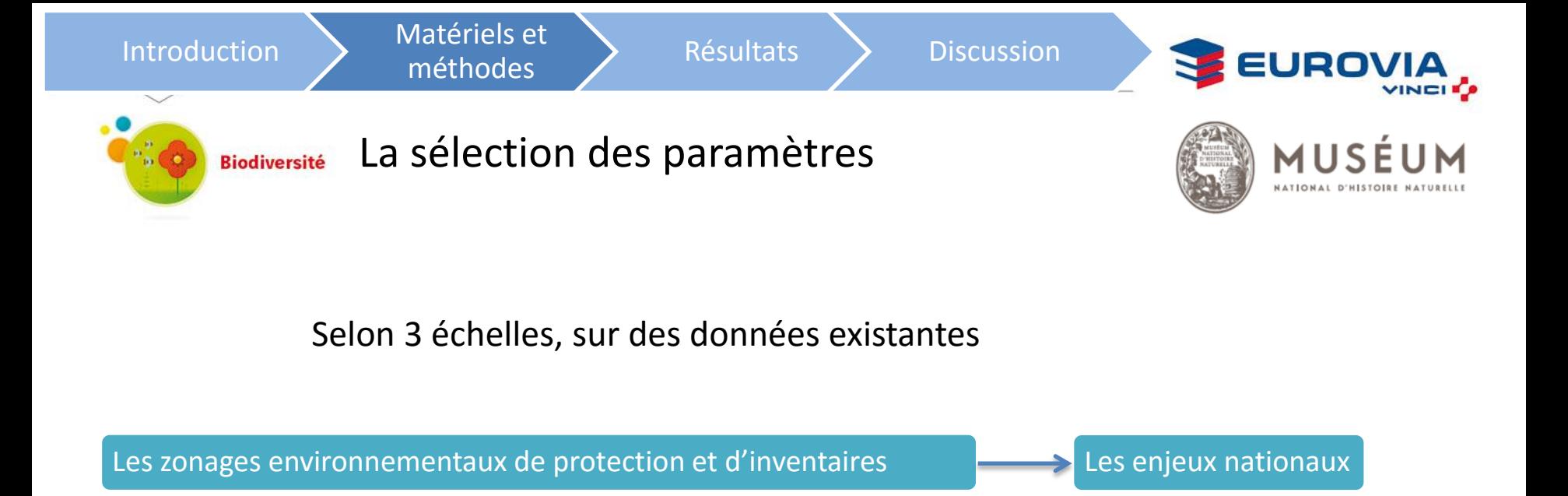

Les enjeux régionaux

Les enjeux locaux

### Service du Patrimoine Naturel

Les schémas régionaux de cohérence écologique (SRCE)

**RECTION DE L'ENVIRONNEMENT** 

Les études d'impacts

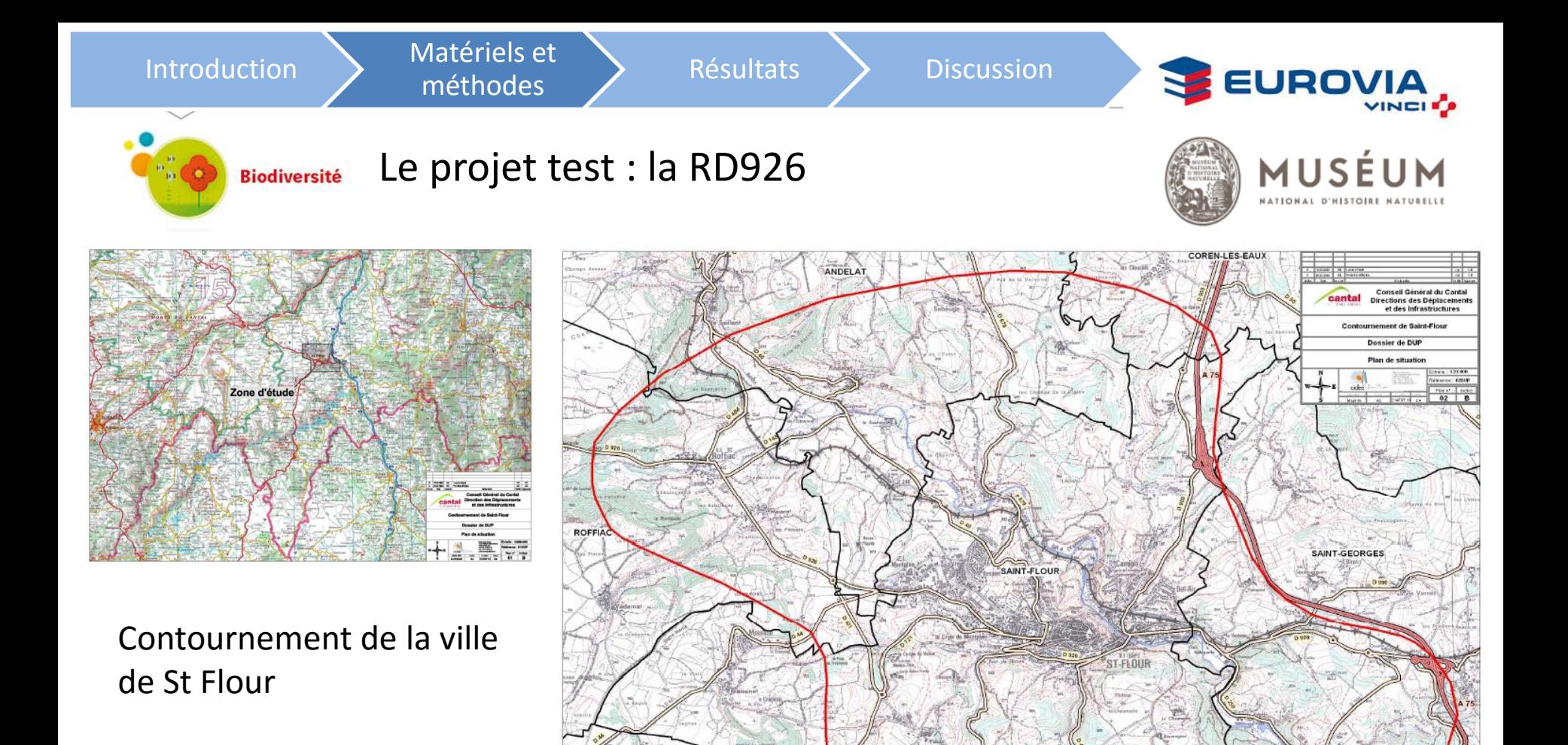

VILLEDIE

### Service du Patrimoine Naturel

Légend

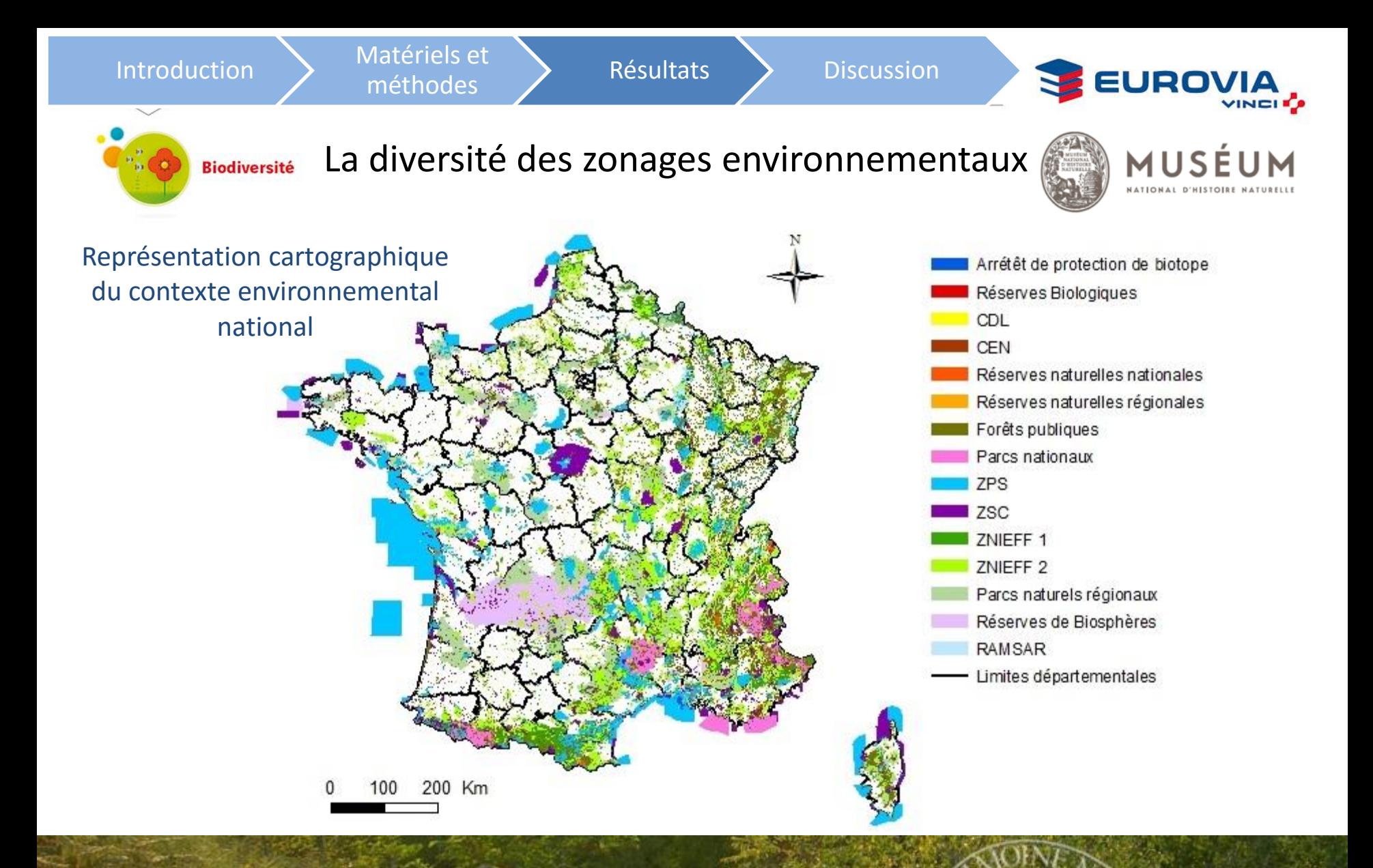

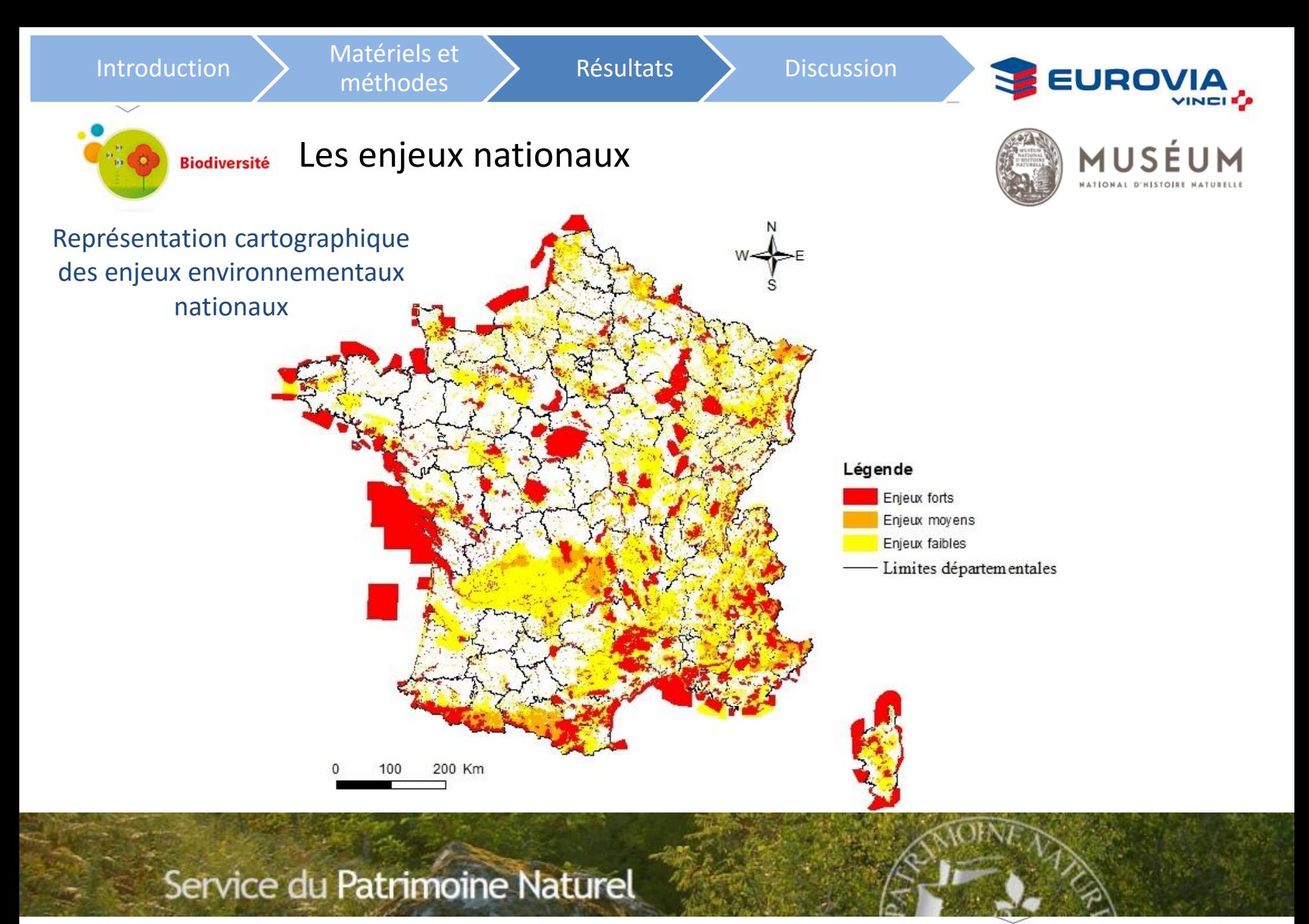

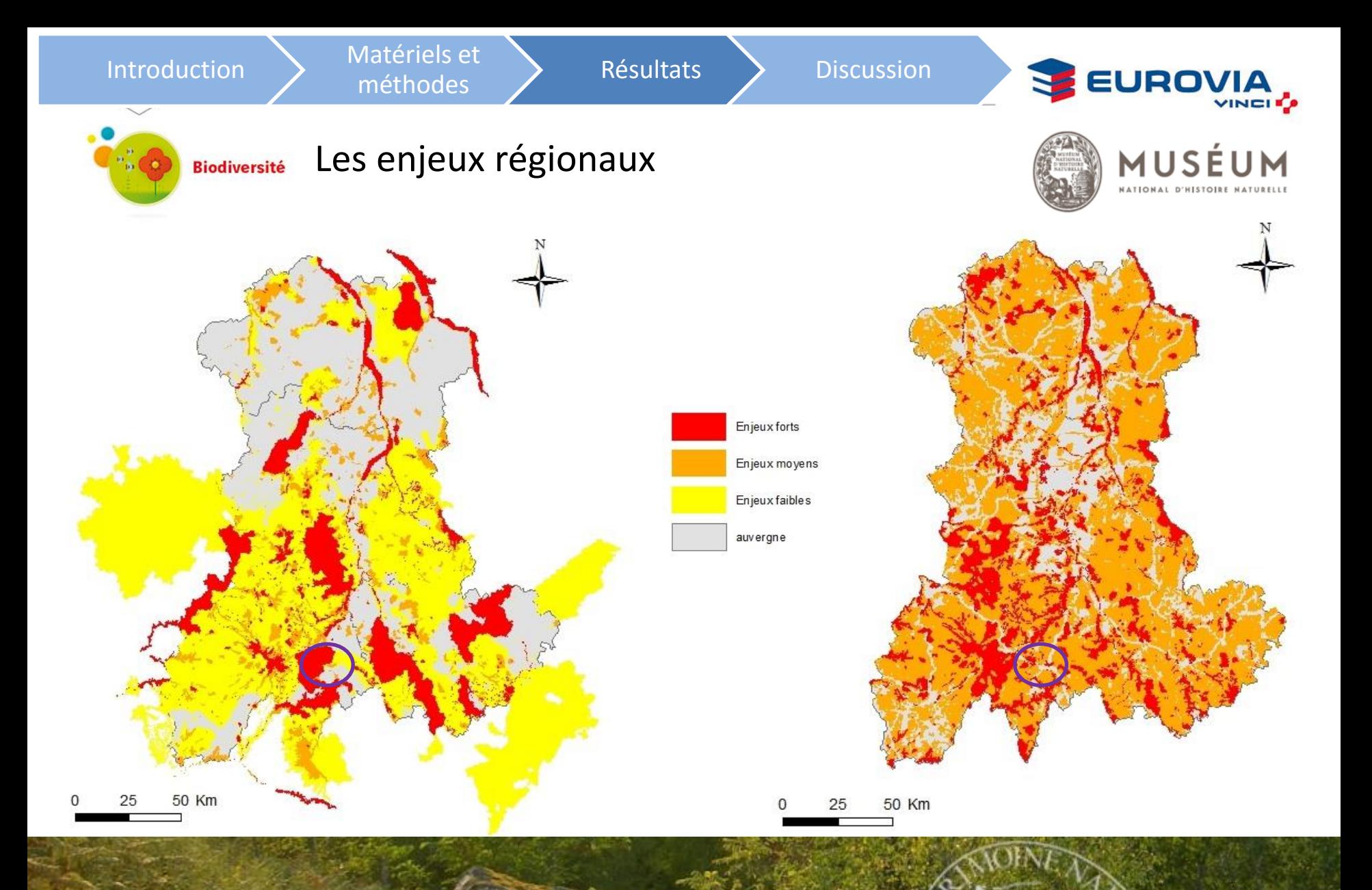

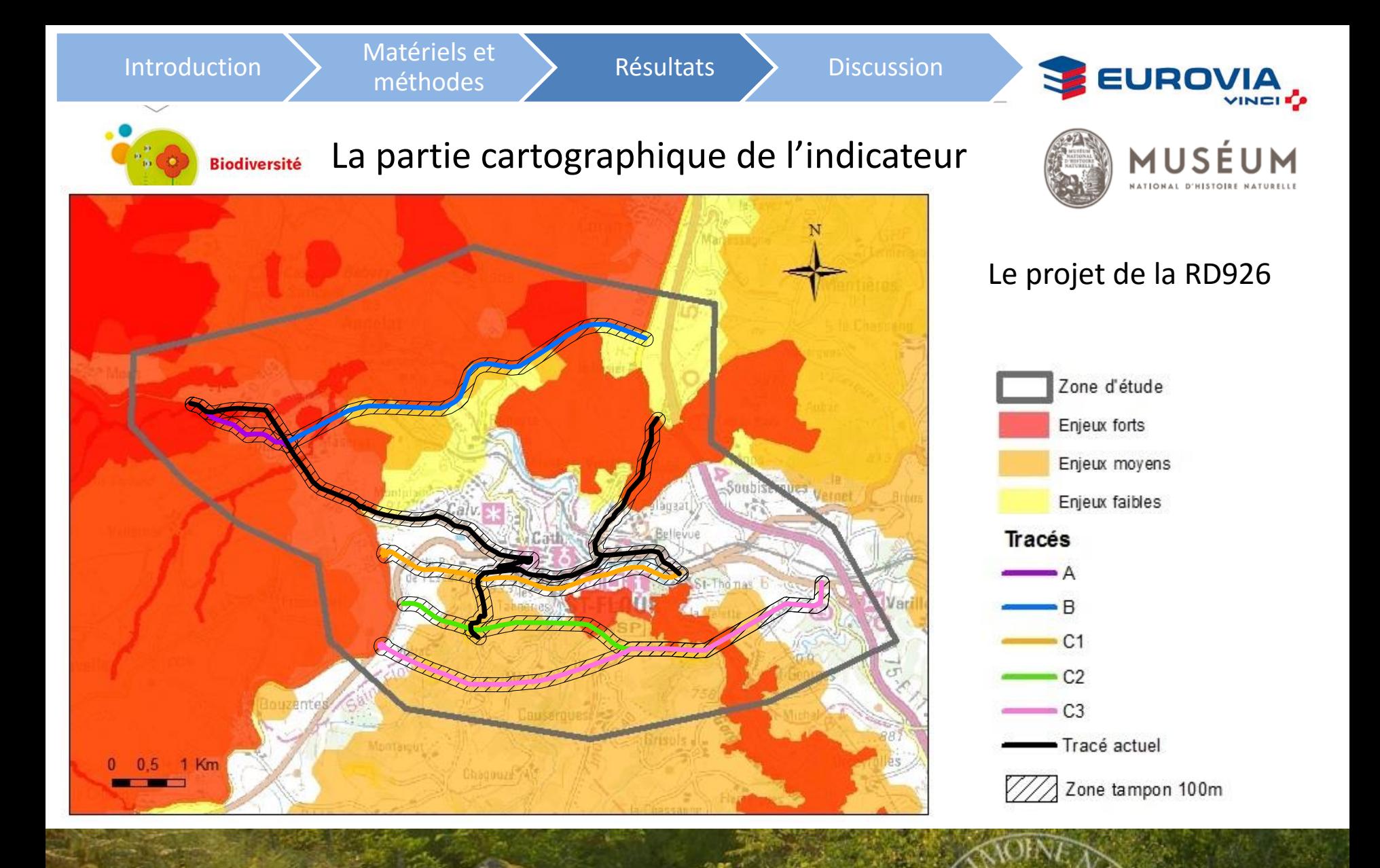

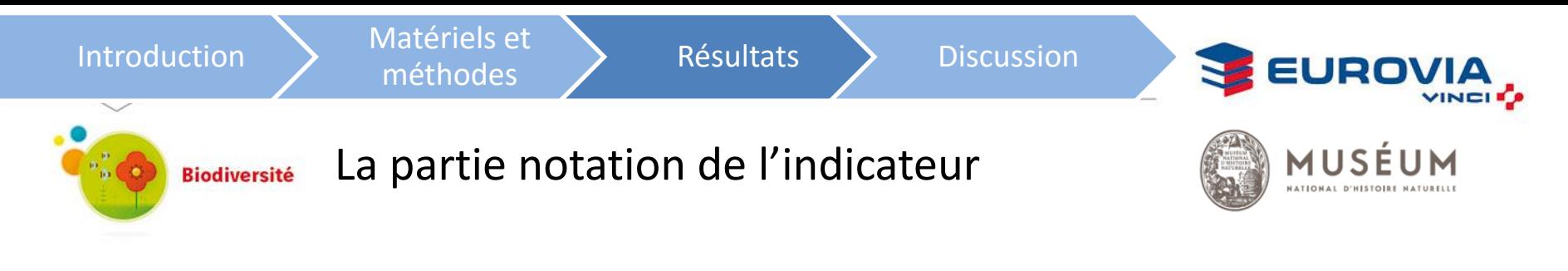

#### Une matrice de notation basé sur les données de l'étude d'impacts

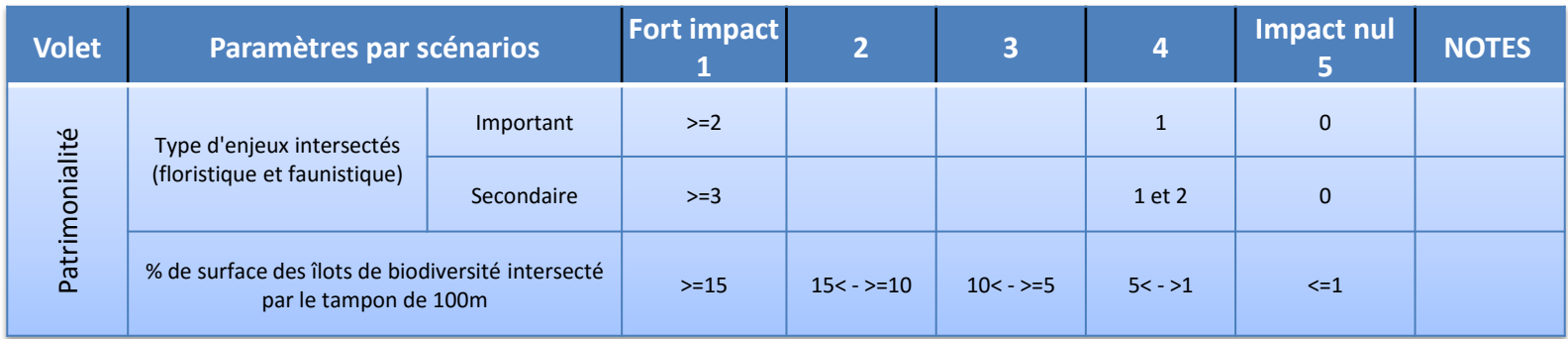

25 paramètres définis selon le contexte et la patrimonialité Des notes de 1 à 5 selon des fourchettes de valeurs! Note final sur 120

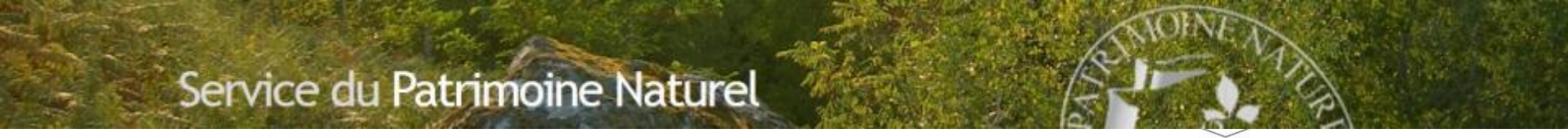

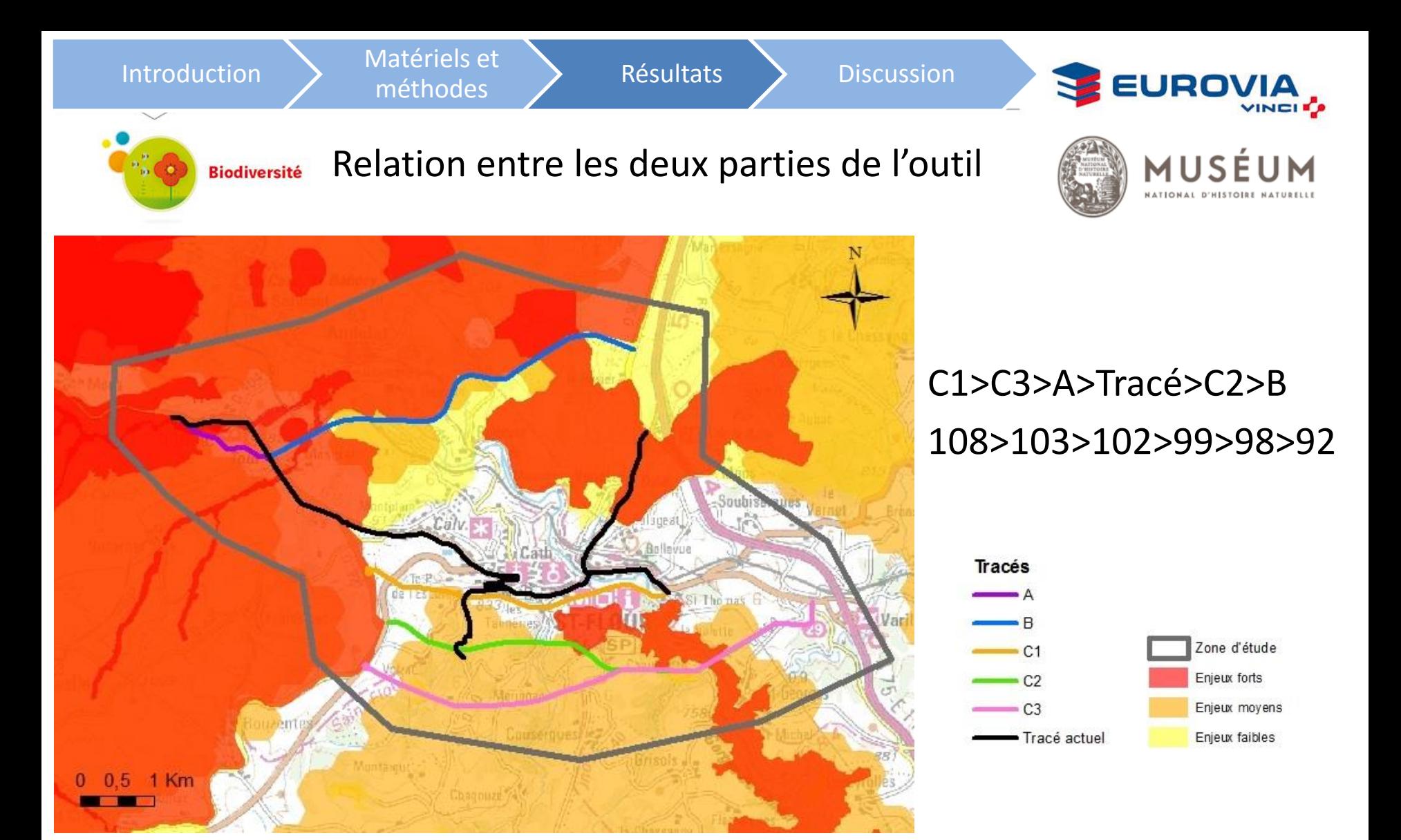

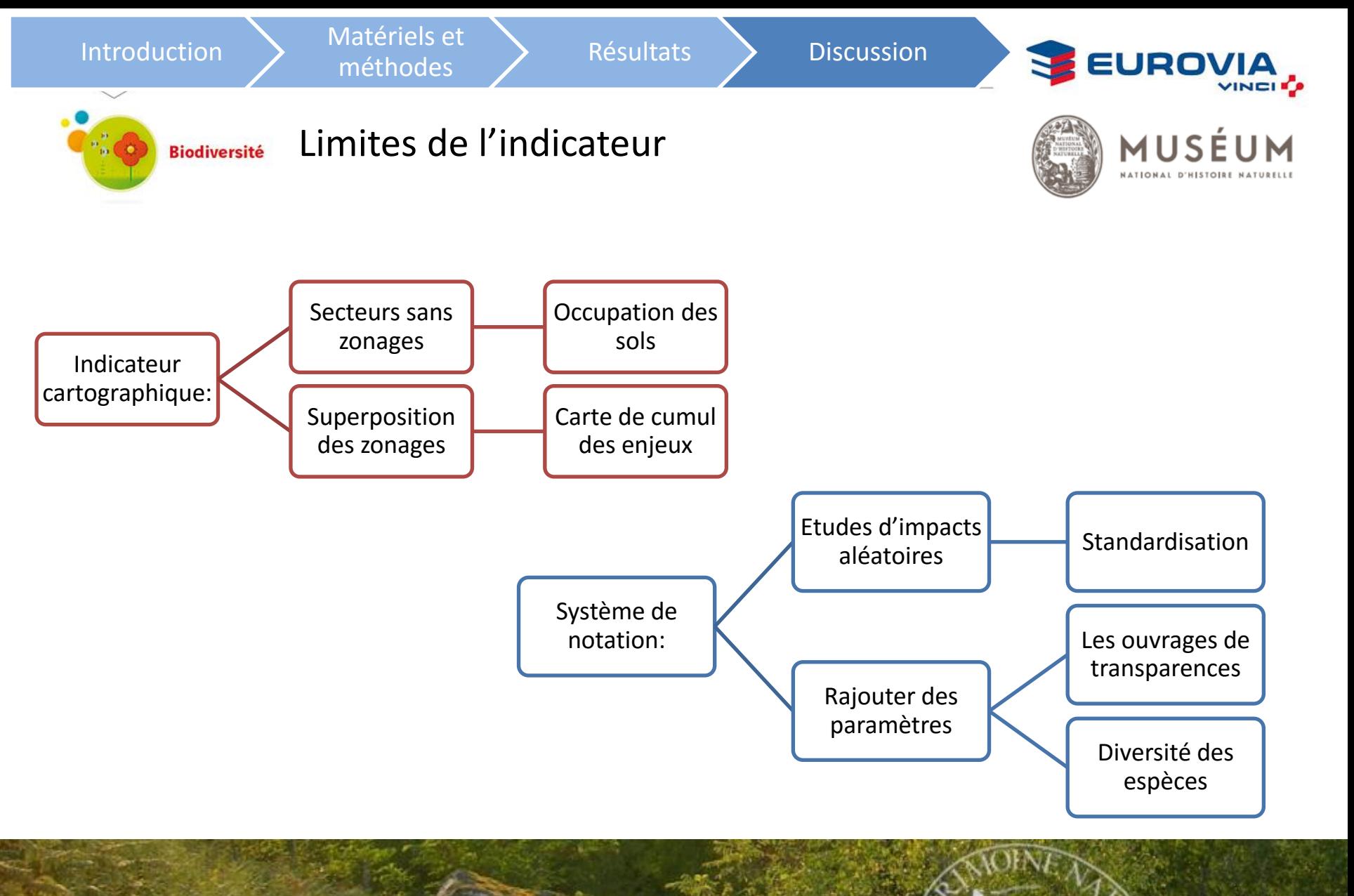

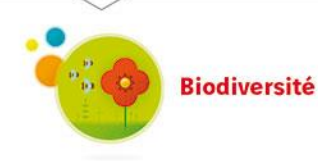

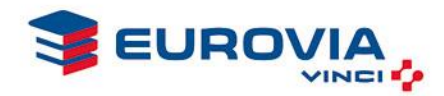

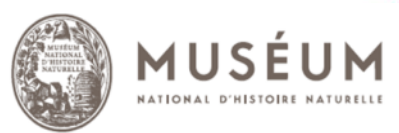

# **Merci de votre Attention**

« La protection des espaces naturels et des paysages, la préservation des espèces animales et végétales, le maintien des équilibres biologiques auxquels ils participent et la protection des ressources naturelles contre toutes les causes de dégradation qui les menacent sont d'intérêt général. Il est du devoir de chacun de veiller à la sauvegarde du patrimoine naturel dans lequel il vit. Les activités publiques ou privées d'aménagement, d'équipement et de production doivent se conformer aux mêmes exigences. » *Article 1 de la Loi n° 76-629 du 10 juillet 1976 relative à la protection de la nature.*

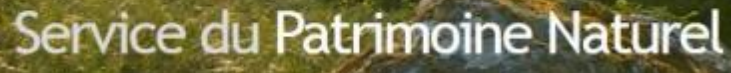